# ▪How to cite APA style

▪ The APA (American Psychological Association) is used for writing scientific papers, laboratory reports and papers .

#### General Rules

- Arrange in alphabetical order by the surname of the author or title (if there is no author)
- References cited in the text MUST appear in the reference list
- Us **n.d** for no date
- $\blacksquare$  Ignore The, A, An when alphabetizing the list.
- Double space your reference list

## BOOKS

- **EXTROR-use the last name and first** initial, list all authors
- **TITLE- Capitalize the first word**
- PUBLISHER- use full name
- PLACE OF PUBLICATION-list state abbreviations
- PAGES -list first page and additional pages
- DATES- follows authors name

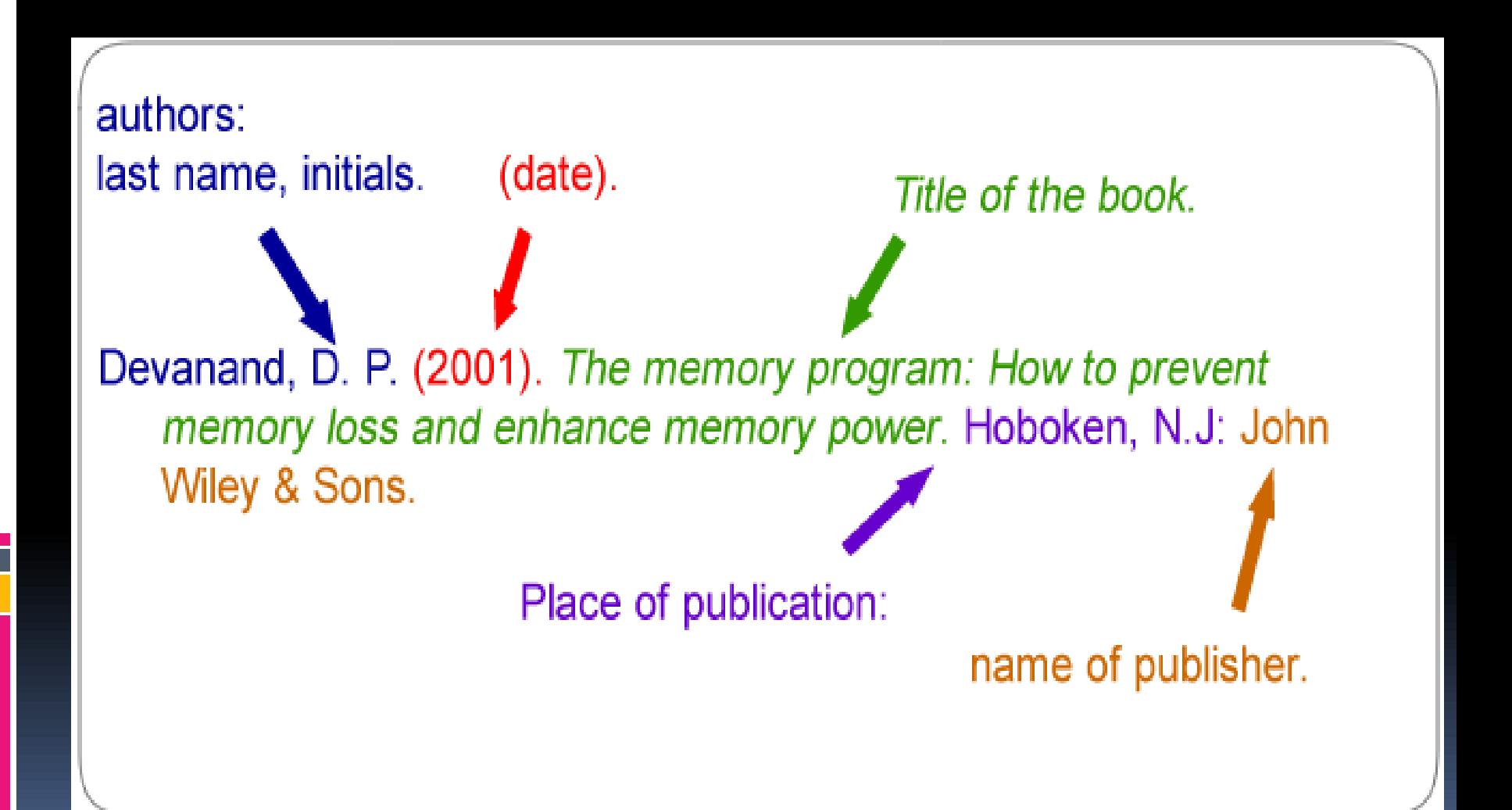

## EXAMPLE

#### ▪ Pollen, M. (2006). *The omnivore's dilemma*. New York, NY: Penguin Group.

### Chapter in a book

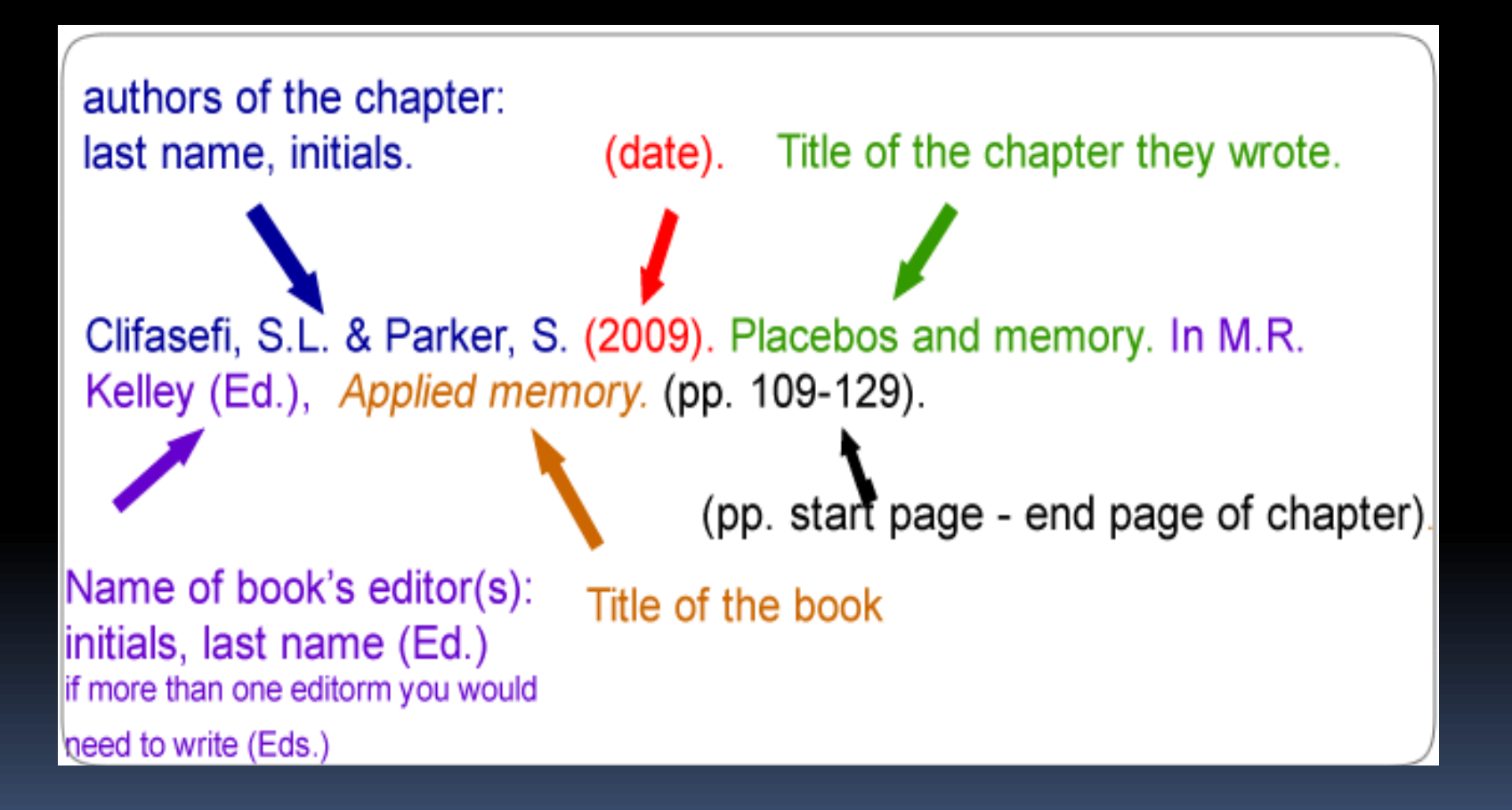

## PERIODICALS

- Magazines, Journals, newspapers
- **Authors are named by their last name** followed by initials;
- **Publication year goes between** parentheses and is followed by a period.
- The title of the article is written with only the first word and nouns to be capitalized.
- **Include the volume number and the page** numbers

#### Example of a journal article

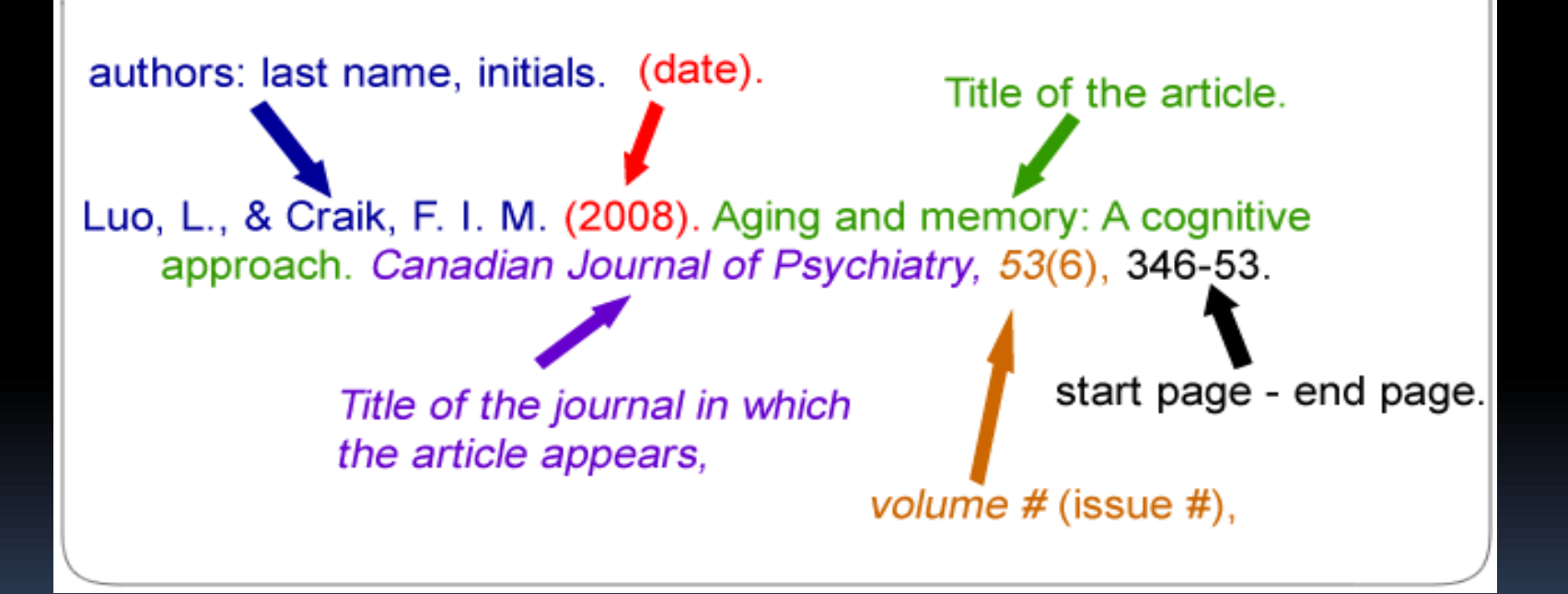

▪ Poniewozik, J. (2000, November). TV makes a too-close call. Time, 20, 70-71.

### INTERNET

#### Author and date of site. Title of document, date retrieved from UR.

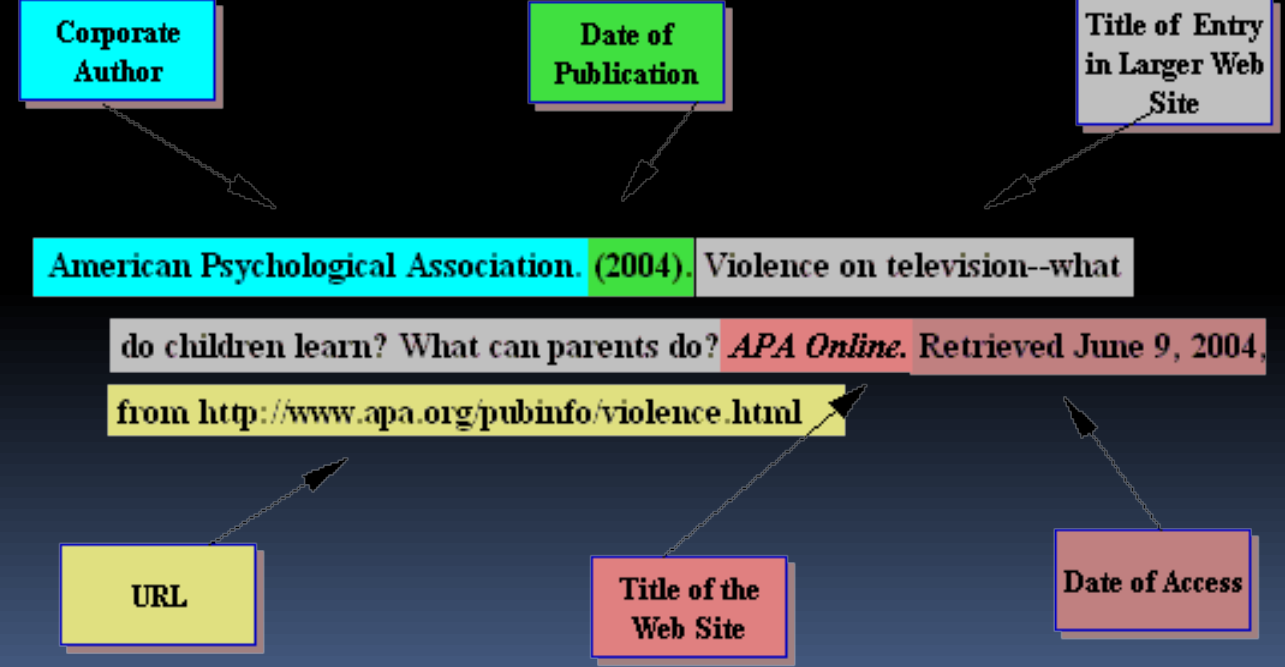

#### Example

Anderson, D (2002, May 1). *Social Constructionism and MOOs.* Retrieved from http://sites.unc.edu/~Daniel /social\_constructionism

#### Text Citations

■ When information is quoted or referred to in a paper, briefly identify the source and allow the reader to locate the full citation in your reference list.

- **Gibson and Roberts (2008)** discussed the turbulent 1960's , science fiction programs..
- In a **2008 study, Gibson and Roberts**  explain how, during the turbulent 1960's, science fiction progams….

**• During the turbulent 1960's, science** fiction programs on television reflected he public's attitude toward the older generation **(Gibson and Roberts, 2008)**

problem in the United States and underscores the need for physicians, advocacy groups, and policymakers to search for other solutions.

What Are the Implications of Childhood Obesity? Obesity can be a devastating problem from both an individual and a societal perspective. Obesity puts children at risk for a number of medical complications, including type 2 diabetes, hypertension, sleep apnea, and orthopedic problems (Henry J. Kaiser Family Foundation, 2004, p. 1). Researchers Hoppin and Taveras (2004) have noted that obesity is often associated with psychological issues such as depression,

#### References

Henry J. Kaiser Family Foundation. (2004, February). The role of media in childhood obesity. Retrieved from http://www .kff.org/entmedia/7030.cfm

Hilts, P. J. (2002, March 20). Petition asks for removal of diet drug from market. The New York Times, p. A26. Retrieved from LexisNexis.

Hoppin, A. G., & Taveras, E. M. (2004, June 25). Assessment and management of childhood and adolescent obesity. Clinical Update. Retrieved from http://www.medscape .com/viewarticle/481633

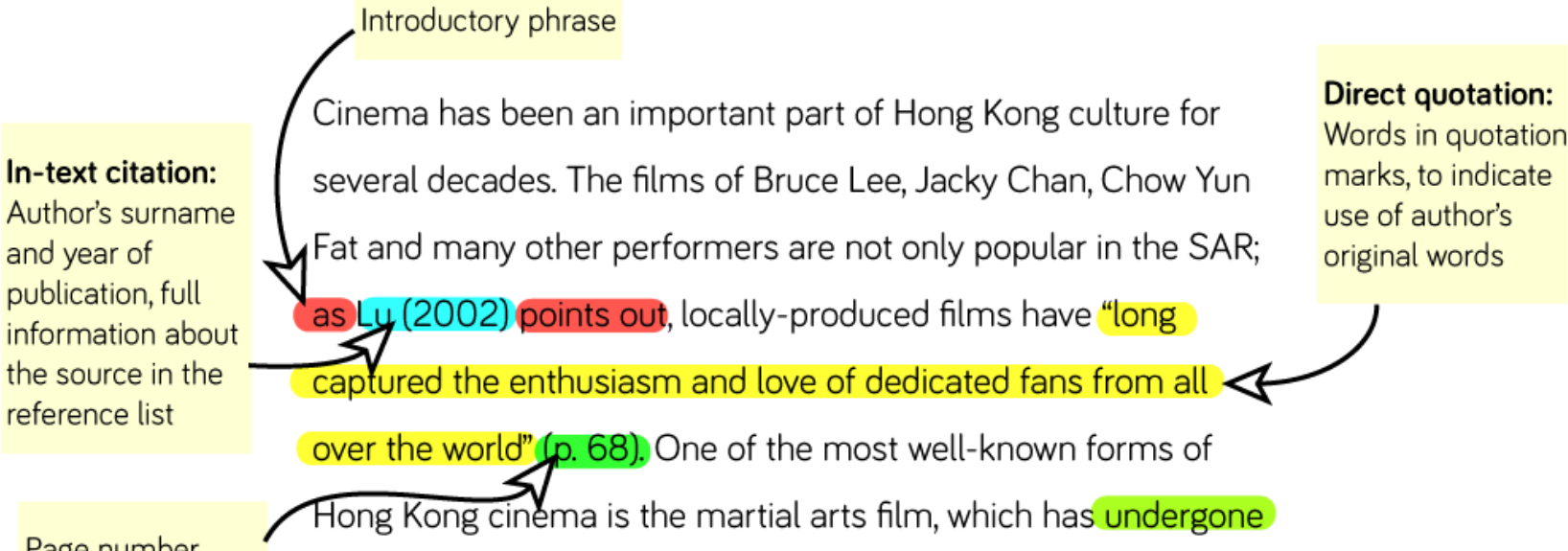

Page number -shows the exact location of a direct quotation

a number of changes in style and content over the past 40 years, ranging from straightforward action to kung fu horror (Riley, 2004). In order to understand the popularity of such films, it is useful to

Paraphrase /summary: Idea from source, expressed in your own words

#### **Reference list:**

Provides full information for all of the in-text citations, usually at the end of the assignment

#### Reference list

Lu, S. (2002). Planet Hong Kong: Popular cinema and the art of entertainment. Film Quarterly, 55(3), 68-70. Riley, L. (2004). Building a Hong Kong martial arts film collection.

examine the place of kung fu in Hong Kong's sporting history.

Collection Building, 23(1), 24-33.

### Images used

- [http://www.library.carleton.ca/research/course-guides/esla-](http://www.library.carleton.ca/research/course-guides/esla-1900-0/journal-articles/citing)1900-0/journal-articles/citing
- http://askubuntu.com/questions/249632/how-can-i-insert-anapa-style-bibliography-in-a-document-using-libreoffice